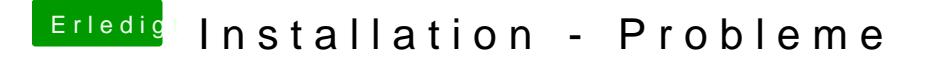

Beitrag von Arkturus vom 28. März 2018, 16:59

da bist Du im UEFI-Menü. Das ist nicht Clover.

Kannst Du den Stick im Rechner booten und wird er als UEFI-Stick angezei es evtl. daran das dieser im MBR-Modus und die als GUID formatiert ist.